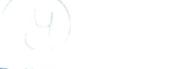

Roll No.

204102

Total Pages: 3

## Dec., 2018 BCA, Ist Semester PC SOFTWARE (BCA-17-102)

Time: 3 Hours] [Max. Marks:75

## Instructions:

- (i) It is compulsory to answer all the questions (1.5 marks each) of Part -A in short.
- (ii) Answer any four questions from Part -B in detail.
- (iii) Different sub-parts of a question are to be attempted adjacent to each other.

## PART-A

| 1. | (a) | Write the steps to create a folder.     | (1.5) |
|----|-----|-----------------------------------------|-------|
|    | (b) | What is taskbar?                        | (1.5) |
|    | (c) | What is page formatting?                | (1.5) |
|    | (d) | What is print preview?                  | (1.5) |
|    | (e) | What is filtering in MS- Excel?         | (1.5) |
|    | (f) | What is cell and cell address?          | (1.5) |
|    | (g) | How do you use spell check in MS- Word? | (1.5) |
|    | -01 |                                         |       |

|    | (h  | ) What is template?                                                                                        | (1.5)       |
|----|-----|----------------------------------------------------------------------------------------------------|-------------|
|    | (i) | What is pivat table?                                                                                       | (1.5)       |
|    | (j) | What is slide show?                                                                                        | (1.5)       |
|    |     | PART-B                                                                                                    |             |
| 2. | W   | hat is Operating system? Explain the various                                                               | functions   |
|    | of  | operating system.                                                                                          | (15)        |
| 3. | (a) | What do you understand by mail merge? Exp giving an example.                                               | olain it by |
|    | (b) | What are header and footer? How do you in your file in MS - Word? Explain the important header and footer. |             |
| 4. | (a) | What is the need of Bookmarks? How will y and use the bookmarks in the document?                           | ou apply    |
|    | (b) | What is control panel? Discuss the role of                                                                 |             |

- 5. (a) What is macro? How the macro is used in MS-Excel? Explain it. (7)
  - (b) What is a chart in MS-Excel? Describe the different steps to create a chart in MS-Excel. (8)

(8)

panel.

- 1
- (a) What is autocorrect? Explain it by giving a suitable example. (7)
  - (b) What is conditional formatting? How it is used? Explain it. (8)
- 7. What is MS- Power Point? How can you create and manipulate your presentation? Explain with examples. (15)